# La visión de Apple del aprendizaje con el iPad

Invertir en la tecnología de Apple supone ofrecer a tu comunidad un potente ecosistema para el aprendizaje. Y este ecosistema es el resultado de más de 40 años de experiencia, en los que hemos colaborado con educadores y estudiado los efectos de la tecnología en el aprendizaje.<sup>1</sup> Nuestros productos, servicios y soporte están pensados para llevar la conexión, la colaboración, la creatividad y la personalización al aprendizaje, adaptado a todos los alumnos, independientemente de dónde estudien, su estilo de aprendizaje y sus intereses.

El iPad permite a alumnos y profesores innovar en su forma de pensar y crear. Se convierte en la herramienta perfecta para cada momento: es una calculadora, un procesador de texto e, incluso, un completo estudio de cine. Te damos ideas para aprovechar al máximo el iPad, basadas en los cuatro principios de la visión de Apple del aprendizaje.

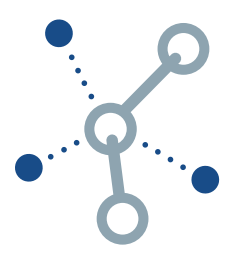

### **Conexión**

El aprendizaje conectado va más allá del acceso a internet y a los dispositivos. Cuando la tecnología libera todo su potencial, los alumnos disponen de contenido de calidad, nuevas formas de acceder a él y herramientas para integrarlo en su vida. Gracias a la tecnología, los estudiantes se interesan más por los contenidos e interactúan de formas antes impensables.

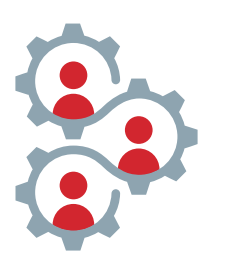

### **Colaboración**

El aprendizaje colaborativo no se limita a compartir documentos online y hacer videollamadas. La tecnología también puede mejorar las formas de creación y colaboración con un objetivo común. Ofrece más oportunidades para forjar vínculos con compañeros y que cada uno aporte su talento para conseguir grandes resultados.

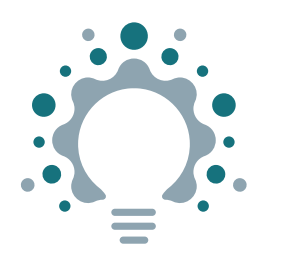

### **Creatividad**

El aprendizaje creativo tiene cabida fuera de los proyectos artísticos o multimedia. La tecnología puede impulsar la creatividad en todas las materias, complementando la forma en que los alumnos exploran el mundo, resuelven problemas complicados y crean. La mejor tecnología motiva a los estudiantes a desarrollar ideas originales. impulsa sus habilidades de pensamiento crítico y les permite descubrir su potencial.

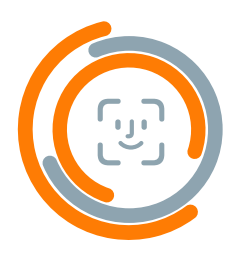

### **Personalización**

Usar la tecnología para personalizar el aprendizaje no se limita al software adaptativo. En su máxima expresión, la tecnología permite a los estudiantes asumir el control de su aprendizaje y demostrar su dominio de la materia. Las prestaciones asistenciales les permiten avanzar a su propio ritmo y diseñar un plan de aprendizaje personal.

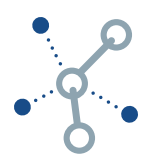

### **Conexión**

Con el iPad, los estudiantes tienen un acceso igualitario a contenidos de calidad en cualquier momento y lugar.

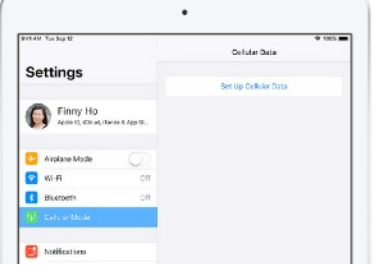

**Acceso igualitario.** Los modelos de iPad con datos móviles ofrecen conexión a internet donde y cuando quieras. Infórmate sobre [los modelos](https://www.apple.com/es/ipad/cellular/)  [de iPad con conexión LTE.](https://www.apple.com/es/ipad/cellular/)

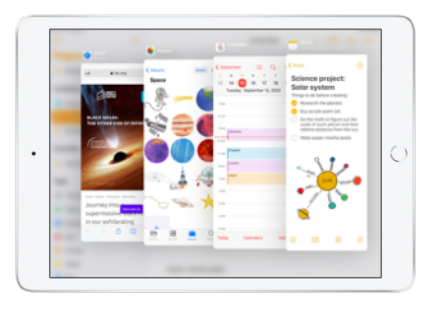

**Apps integradas.** Hacer los deberes resulta mucho más ameno con apps de Apple tan versátiles como Pages y GarageBand, que funcionan con o sin internet. Infórmate sobre [las apps integradas del iPad.](https://www.apple.com/es/education/k12/products/)

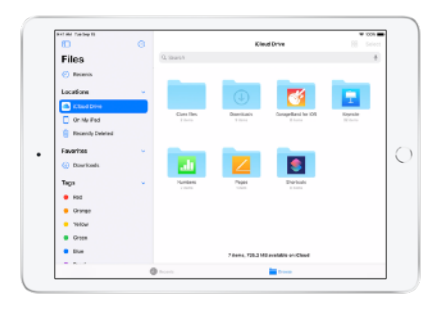

**Servicios basados en la nube.** Con la app Archivos es muy fácil acceder a los contenidos guardados en la nube, organizarlos y compartirlos. Infórmate sobre [Archivos en el iPad.](https://support.apple.com/HT206481)

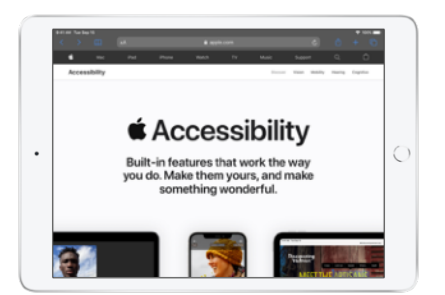

**Accesibilidad de serie.** Las prestaciones integradas acercan el contenido a todos los usuarios. Descubre cómo [la tecnología de](https://www.apple.com/es/accessibility/)  [Apple nos hace avanzar a todos.](https://www.apple.com/es/accessibility/)

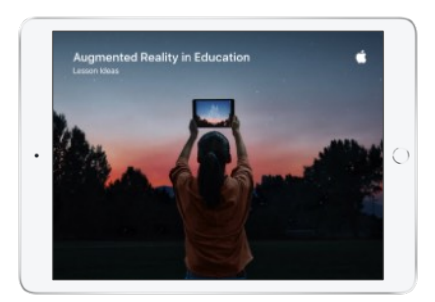

**Experiencias inmersivas.** Usa la realidad aumentada para sumergirte en la pantalla y trabajar con el contenido de formas nunca vistas. Descarga [ideas para lecciones sobre](http://apple.co/ARLessons_ES)  [cómo usar la realidad aumentada en](http://apple.co/ARLessons_ES)  el iPad.

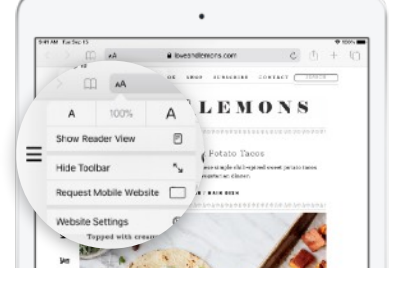

**Navegación sin distracciones.** El Lector de Safari le da todo el protagonismo al contenido de las páginas web, y no a los anuncios. Descubre cómo [ocultar anuncios y](https://support.apple.com/guide/ipad/hide-ads-and-distractions-ipad0669fc3c/ipados)  [distracciones.](https://support.apple.com/guide/ipad/hide-ads-and-distractions-ipad0669fc3c/ipados)

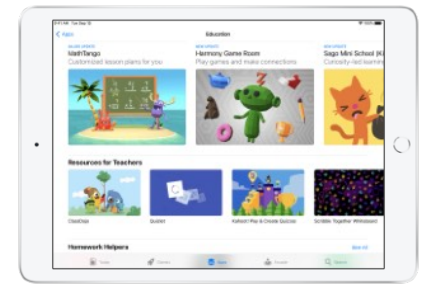

**Contenido de calidad.** Encuentra la app que mejor se adapta a las necesidades de tus alumnos. Visita el App [Store](https://www.apple.com/es/ios/app-store/) para descubrir una enorme colección de apps educativas.

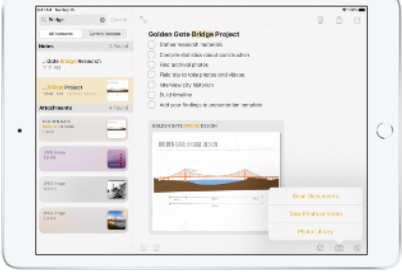

**Notas que lo dicen todo.** Guarda contenido en todo tipo de formatos con la app Notas. Incluso puedes escanear documentos. Descubre lo fácil que es [usar la cámara como](https://support.apple.com/HT210336)  [escáner.](https://support.apple.com/HT210336)

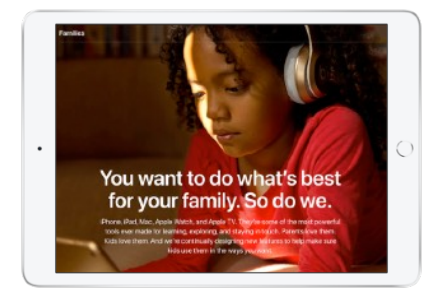

**Acceso seguro al contenido.** Los centros pueden proteger los dispositivos para garantizar un uso responsable. Y los familiares también pueden supervisar y gestionar cómo se usan los iPad personales en casa.2 Hay muchas prestacione[s pensadas](https://www.apple.com/es/families/)  [para que los niños usen el iPad de](https://www.apple.com/es/families/)  [forma responsable.](https://www.apple.com/es/families/)

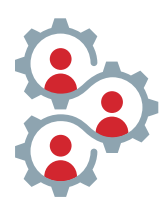

## **Colaboración**

El iPad permite a los equipos trabajar juntos para alcanzar un objetivo común.

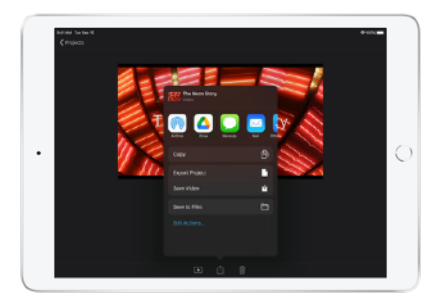

**Compartir con AirDrop.** Envía de forma rápida y sencilla contenido a cualquier dispositivo Apple que tengas cerca. Descubre cómo [utilizar AirDrop en el iPad](https://support.apple.com/HT204144).

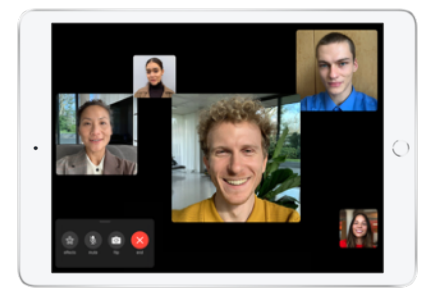

**FaceTime de grupo.** Colabora «en persona» con hasta 32 personas a través de cualquier dispositivo Apple. Descubre cómo [configurar FaceTime](https://support.apple.com/HT209022)  [de grupo](https://support.apple.com/HT209022) para hablar con profesores y empleados.

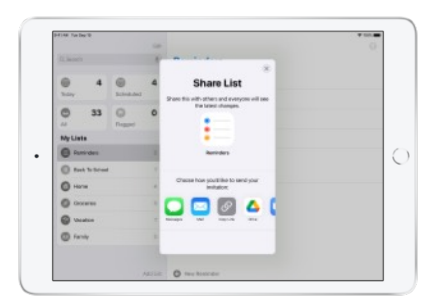

**Recordatorios compartidos.** Multiplica la productividad de todos al trabajar en grupo. Aprende a usar la [app Recordatorios](https://support.apple.com/HT205890) para compartir listas y configurar las notificaciones.

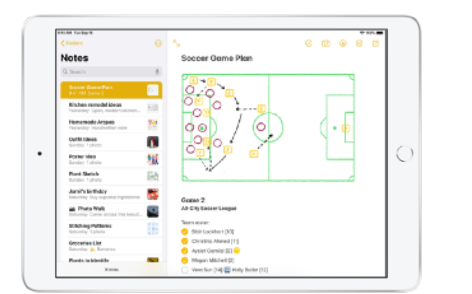

**Notas compartidas.** Usad la app Notas para compartir una idea al vuelo, crear listas o dibujar una idea. Descubre lo fácil que es [colaborar en Notas.](https://support.apple.com/guide/iphone/iphe4d04f674)

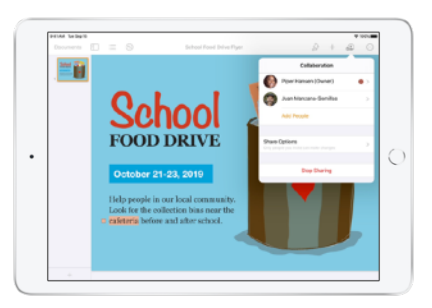

**Colaboración con iWork.** Los alumnos pueden trabajar en grupo con apps de Apple como Keynote, Numbers y Pages. Descubre la [colaboración en tiempo real en el iPad](https://video.ibm.com/playlist/627177/video/126382465).

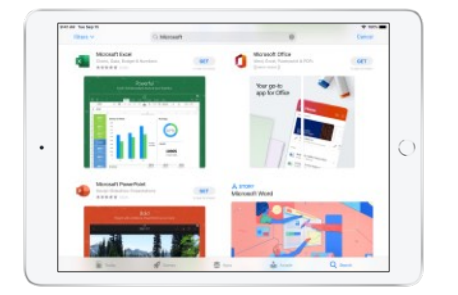

**Productividad en equipo.** Colabora con las herramientas que ya estás usando. Aprende a sacarle todo el partido a las apps de [Microsoft y](https://apps.apple.com/es/story/id1449663380) [Google](https://apps.apple.com/es/app/google/id284815942) en el iPad.

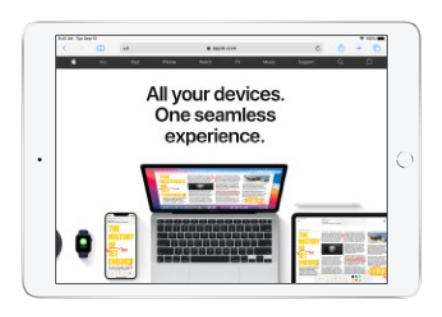

**Ecosistema Apple.** Los dispositivos y las apps se entienden de maravilla. Eso significa que los alumnos pueden grabar un vídeo en el iPhone, rodar una película con iMovie en el iPad y [añadir efectos avanzados con Final](https://www.apple.com/es/final-cut-pro/resources/ecosystem/)  [Cut Pro en el Mac.](https://www.apple.com/es/final-cut-pro/resources/ecosystem/) 

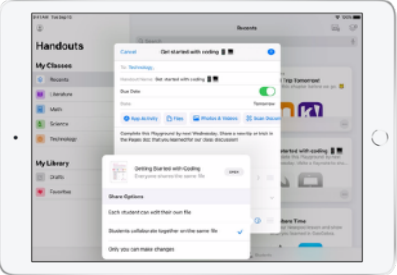

**Colaboración en Tareas de Clase.** Esta potente app del iPad permite a estudiantes y profesores compartir material y trabajar juntos en tiempo real. Infórmate sobre [Tareas de Clase.](https://www.apple.com/es/education/docs/getting-started-with-schoolwork.pdf)

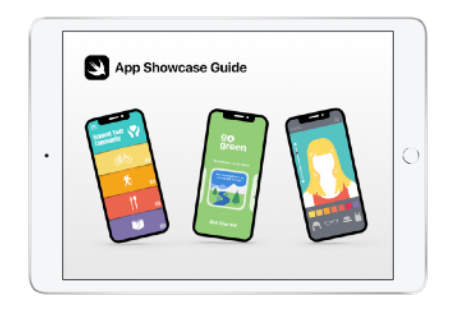

**Presentaciones de apps.** Organiza una presentación de apps colaborativa para dar un reconocimiento a los alumnos por su ingenio. [Descarga la](https://www.apple.com/es/education/docs/app-showcase-guide.pdf)  [guía](https://www.apple.com/es/education/docs/app-showcase-guide.pdf) para ponerte manos a la obra.

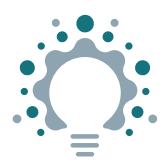

### **Creatividad**

Aprender con el iPad fomenta el descubrimiento, la investigación y la creatividad en todas las asignaturas.

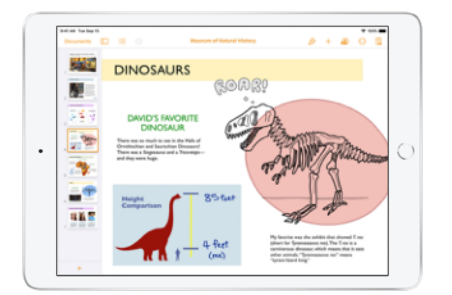

**Apps para crear.** Explora y expresa ideas de mil maneras con las apps integradas de Apple. Descubre cómo alumnos y profesores pueden usar las [apps integradas](https://www.apple.com/es/education/k12/products/) para ser creativos desde el minuto uno.

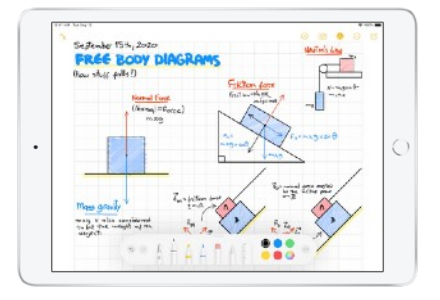

**Apple Pencil.** Toma notas, dibuja y explora formas de expresar conceptos. Aprende a [escribir notas a](https://support.apple.com/HT205236)  [mano](https://support.apple.com/HT205236) con el Apple Pencil y el iPad.

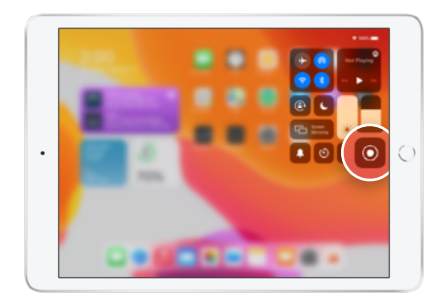

**Grabación de pantalla.** Crea una lección, explica un problema o comparte tu trabajo. Aprende a [grabar la pantalla del iPad.](https://support.apple.com/HT207935)

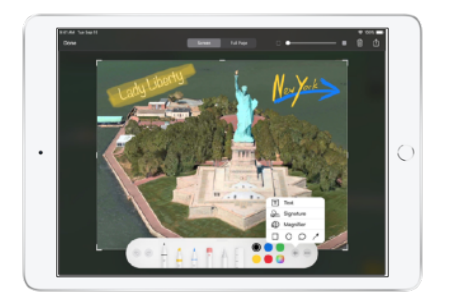

**Marcación y capturas de pantalla.** [Haz una captura](https://support.apple.com/HT200289) de lo que tengas en la pantalla del iPad y ponte creativo. Aprende a usar [Marcación](https://support.apple.com/HT206885) para añadir texto, dibujos, formas y mucho más.

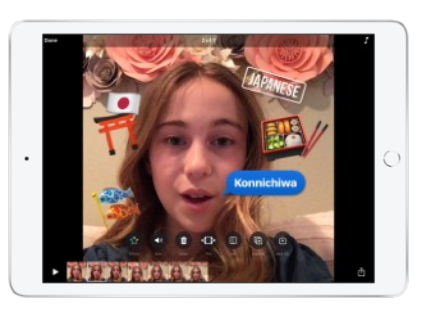

**Crear películas con Clips.** Graba un vídeo y cuenta una historia con Memoji y efectos creativos. Comprueba todo lo que puedes hacer con [Clips.](http://www.apple.com/es/clips/)

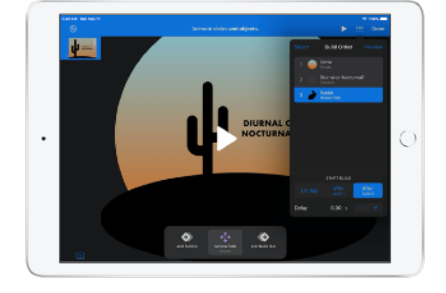

**Crea GIF en Keynote.** Crea tus propios GIF para hacer pequeños tutoriales, exponer temas para redacciones de forma divertida y crear presentaciones atractivas. Comprueba lo fácil que es [crear GIF](https://support.apple.com/guide/keynote-ipad/create-an-animated-gif-tan30ff1f63c/ipados)  [animados.](https://support.apple.com/guide/keynote-ipad/create-an-animated-gif-tan30ff1f63c/ipados)

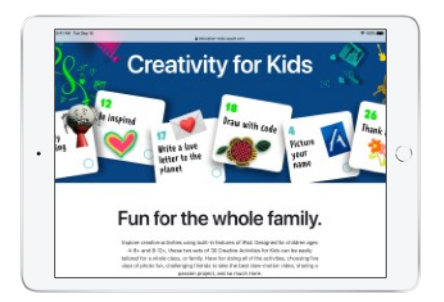

**Proyectos creativos para los estudiantes.** Explora actividades que utilizan las prestaciones integradas del iPad en [Creatividad para los más](http://apple.co/creativityforkids_ES)  [pequeños](http://apple.co/creativityforkids_ES).

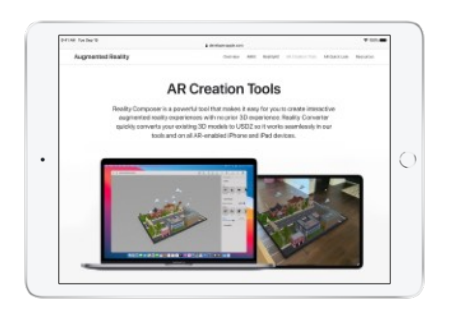

**Herramientas de realidad aumentada.** Crea experiencias interactivas de realidad aumentada en el iPad. Descubre lo fácil que es crear, probar, modificar y simular experiencias de realidad aumentada con [Reality Composer.](https://www.youtube.com/watch?v=PHGIRRskzzE)

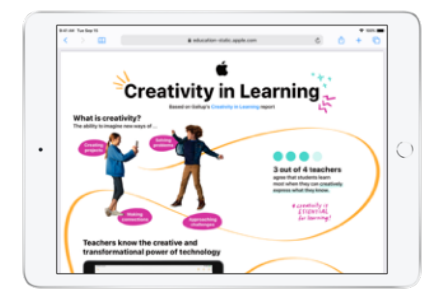

**Resultados impulsados por la creatividad.** Descubre el efecto positivo de usar la tecnología para fomentar la creatividad en el estudio [Creativity in Learning](https://education-static.apple.com/leadership/creativity-in-learning.pdf) de Gallup.

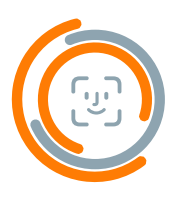

#### **Personal**

#### Con el iPad, los alumnos pueden diseñar su propio plan de aprendizaje.

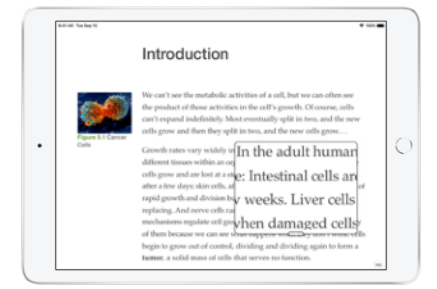

**Herramientas de aprendizaje asistenciales.** Personaliza el iPad en función de cómo te gusta aprender, explorar, investigar y crear. Activa las [prestaciones de accesibilidad](https://www.apple.com/es/accessibility/ipad/learning/) para personalizar la experiencia de aprendizaje.

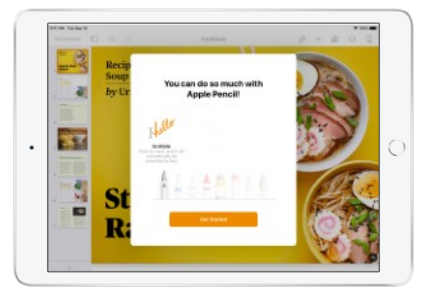

**Split View.** Abre dos apps a la vez y toma notas mientras ves un vídeo o escribe un correo mientras vas diseñando algo. Aprende a usar [la multitarea con Split](https://www.youtube.com/watch?v=YbaiZS_G2a4) View en el iPad.

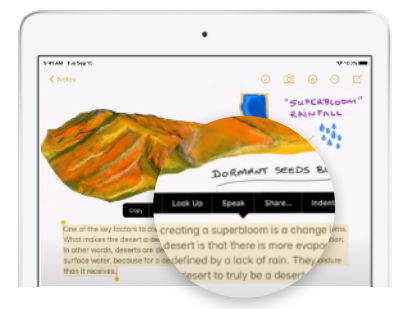

**Texto que habla.** Leer Selección y Leer Pantalla mejoran la lectura y la comprensión porque permiten que los estudiantes escuchen el texto escrito. Mira lo fácil que es hacer que el [iPad lea en alto.](https://www.youtube.com/watch?v=ZjfqGIKEig8)

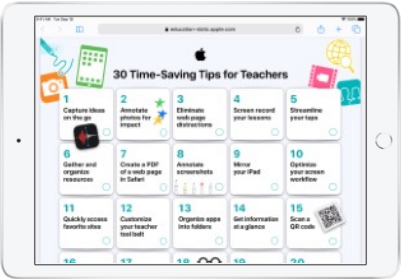

#### **Procesos personalizados.**

Personaliza y optimiza tus procesos de enseñanza en el iPad. Explora [30 consejos](https://education-static.apple.com/geo/es/education/2020/tips-for-teachers/ipad-teacher-activities.pdf) para ahorrar tiempo y simplificar la enseñanza con el iPad.

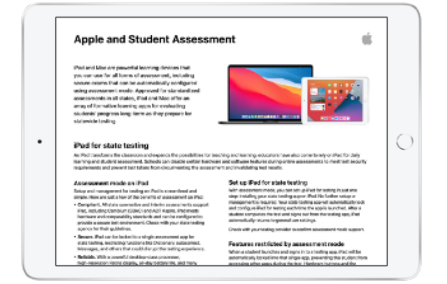

**Evaluación de cada estudiante.** Los alumnos pueden utilizar la creatividad para plasmar sus progresos en evaluaciones continuas, dosieres o exámenes oficiales. Descubre cómo el iPad fomenta la [evaluación de los estudiantes.](https://www.apple.com/es/education/docs/Assessment_Overview.pdf)

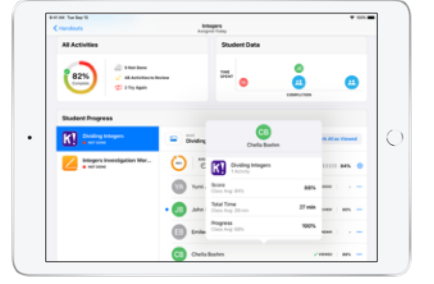

**App Aula.** Anima a los estudiantes a ser independientes y supervisa su trabajo con la app Aula. Aprende a [guiar el aprendizaje de los alumnos](https://support.apple.com/guide/classroom/welcome/ipados) con Aula.

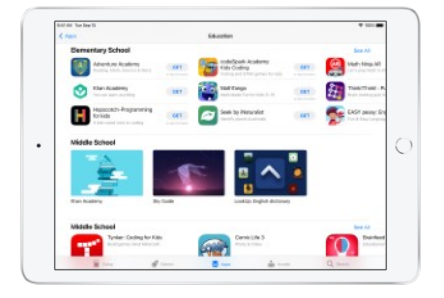

**Apps para el sector educativo.** Encuentra la app perfecta para cada estudiante en el App Store. Explora [miles de apps](https://apps.apple.com/es/genre/ios-education/id6017) diseñadas específicamente para aprender.

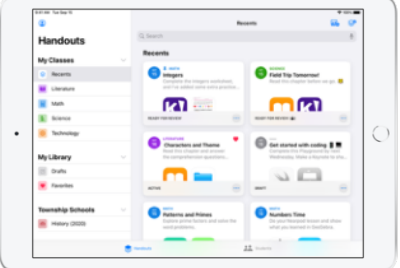

**Supervisión con Tareas de Clase.** 

Consulta el progreso de los alumnos en las apps y adapta el plan de aprendizaje a sus necesidades. Descubre cómo [supervisar el aprendizaje de los alumnos](https://video.ibm.com/apple-edu-learning-series) con Tareas de Clase.

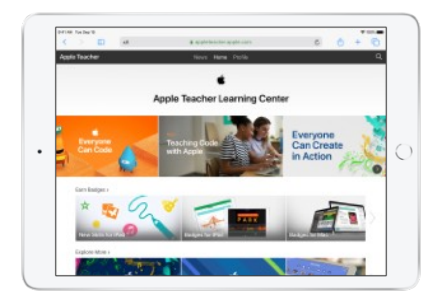

**Profesores mejor capacitados.** Apple apoya la formación continua de los profesores para que puedan ayudar mejor a sus alumnos. Aprende a tu ritmo en el [Apple Teacher Learning Center](https://appleteacher.apple.com).

### **Más recursos de aprendizaje**

El compromiso de Apple con la educación va más allá de la tecnología intuitiva.

**Currículos y recursos de aprendizaje gratuitos.** Hemos creado currículos gratuitos centrados en la expresión creativa y la programación para ayudar a los alumnos y profesores a disfrutar de una educación basada en la conexión, la colaboración, la creatividad y la personalización. [Creatividad para todos,](https://www.apple.com/es/education/k12/everyone-can-create/) [Programación para todos](https://www.apple.com/es/education/k12/teaching-code/#everyone-can-code) y [Desarrolla en Swift](https://www.apple.com/es/education/k12/teaching-code/#develop-in-swift) aprovechan todo el potencial de la tecnología de Apple con contenidos interesantes y oportunidades para que los estudiantes trabajen en grupo con un objetivo común. Los estudiantes desarrollan habilidades a través del descubrimiento y la investigación. Con «Creatividad para todos», los alumnos utilizan el dibujo, los vídeos, la fotografía y la música para aprender a pensar, expresarse y resolver problemas. Los recursos de programación enseñan a los estudiantes a pensar de otra forma y hacer realidad sus ideas.

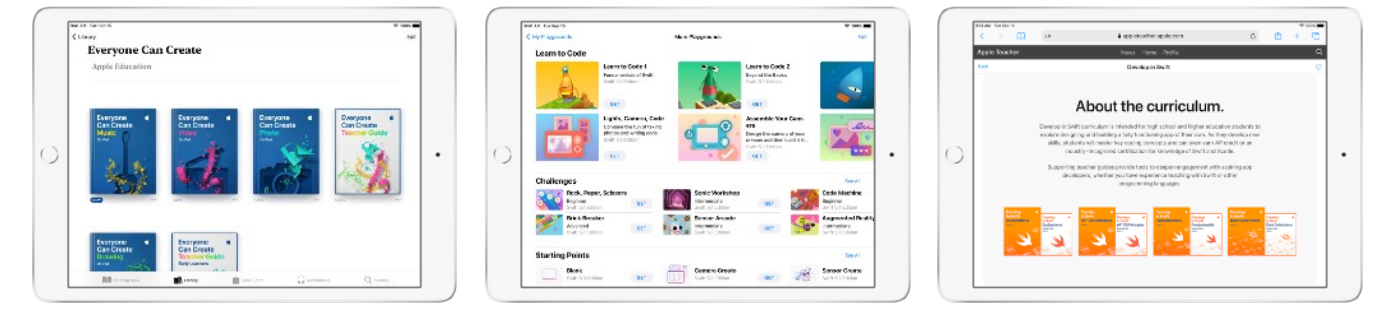

**Aprendizaje profesional con Apple.** Los profesores y administradores tienen a su disposición contenidos que les ayudarán a implantar, gestionar y enseñar con productos Apple.

- Pueden empezar con los recursos gratuitos del [Apple Teacher Learning Center](https://appleteacher.apple.com) para inspirarse y lograr el reconocimiento Apple Teacher.
- En [Apple Education Learning Series](https://video.ibm.com/playlist/627177) encontrarás vídeos, conferencias virtuales y formación gratuita que complementan los contenidos gratuitos disponibles a la carta y de forma síncrona para ayudar a los profesores a sacar el máximo partido de la tecnología Apple en la educación presencial y a distancia.
- Los centros pueden contactar con [Apple Professional Learning Specialists](https://www.apple.com/es/education/k12/how-to-buy/#apl) para disfrutar de asistencia personalizada para los profesores y formación ejecutiva para el equipo directivo.
- Los responsables del centro pueden utilizar la [serie Liderazgo de Apple Education](https://books.apple.com/es/book-series/liderazgo/id1321128143?) y descubrir estrategias para llevar una iniciativa a buen puerto.
- Infórmate sobre los programas [Apple Distinguished School](https://www.apple.com/es/education/k12/apple-distinguished-schools/) y [Apple Distinguished Educator](https://www.apple.com/es/education/k12/apple-distinguished-educator/) para descubrir cómo utilizan la tecnología Apple los colegios y profesores que apuestan por la innovación.
- El equipo de TI puede recurrir a la [Guía de implantación para el sector educativo](https://support.apple.com/guide/deployment-education) para informarse de las prácticas recomendadas a la hora de implantar y gestionar dispositivos Apple. El taller Deployment for Learning and Teaching y nuestros ingenieros de sistemas también pueden ayudarte a desarrollar las estrategias de implantación y gestión más adecuadas para tu centro.

Para informarte sobre las oportunidades de aprendizaje profesional disponibles, ponte en contacto con tu [Apple Authorised Education Specialist](http://apple.co/how-to-buy-APLS_ES).

1. Apple Classrooms of Tomorrow (1990), Apple Classrooms of Tomorrow—Today (2008), «The Apple and ConnectED Initiative» de SRI (2018), «Creativity in Learning» de Gallup (2019).

2. Los dispositivos deben ser no gestionados o personales.

© 2021 Apple Inc. Todos los derechos reservados. Apple, el logotipo de Apple, AirDrop, Apple Pencil, FaceTime, Final Cut Pro, GarageBand, iMovie, iPad, iPhone, iWork, Keynote, Mac, Numbers, Pages, Safari, Swift y el logotipo de Swift son marcas comerciales de Apple Inc., registradas en EE. UU. y en otros países. Memoji es una marca comercial de Apple Inc. App Store es una marca de servicio de Apple Inc., registrada en EE. UU. y en otros países. Otros nombres de productos y empresas mencionados en este documento pueden ser marcas comerciales de sus respectivas compañías.